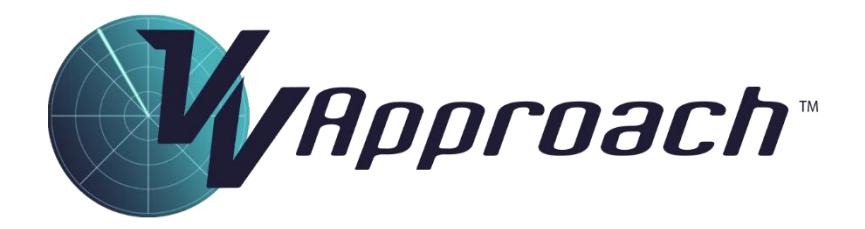

# Performance Measurement

Simulator Version: 8.12

Document Version: 8.12

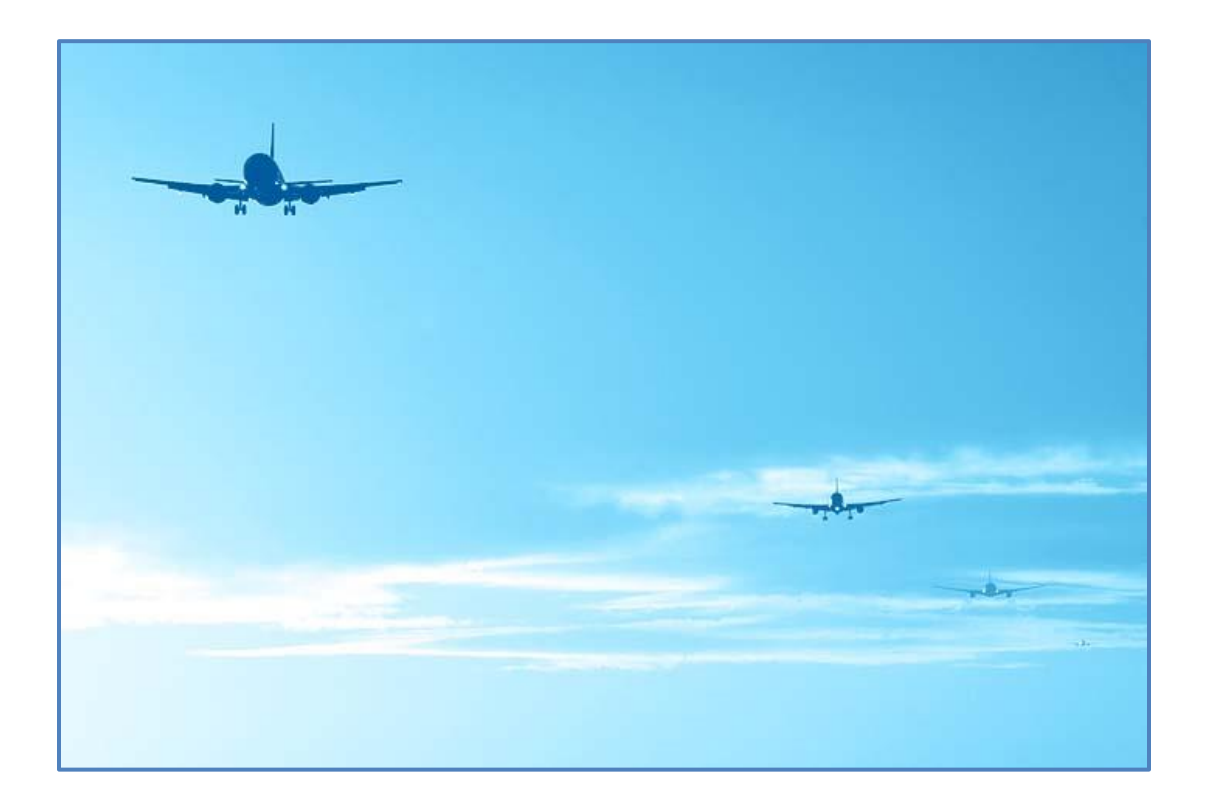

# Contents

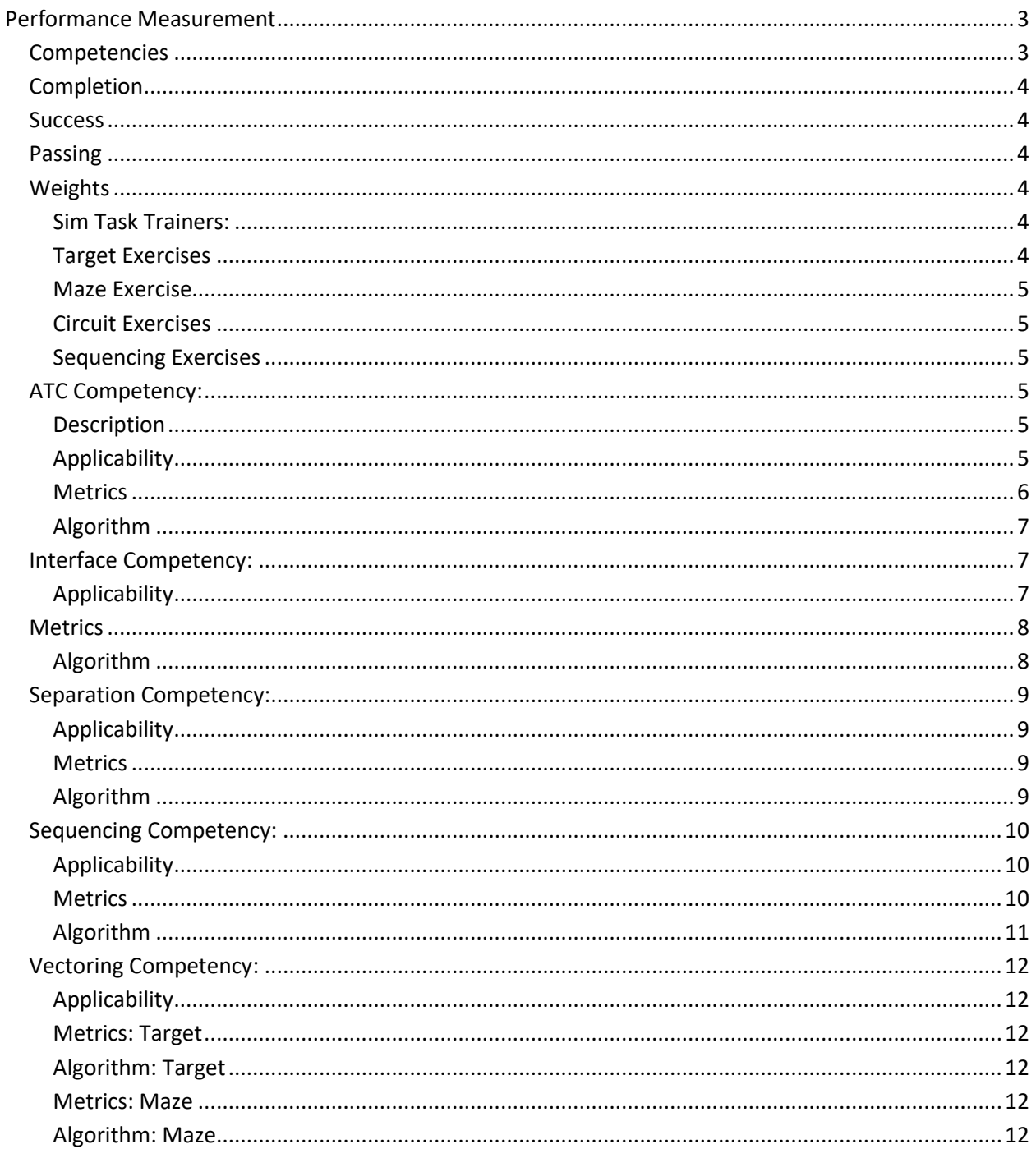

# <span id="page-2-0"></span>Performance Measurement

# <span id="page-2-1"></span>**Competencies**

After the simulator exercise has been completed the Termination Panel will display some feedback on performance, provided the exercise has been run for at least one minute.

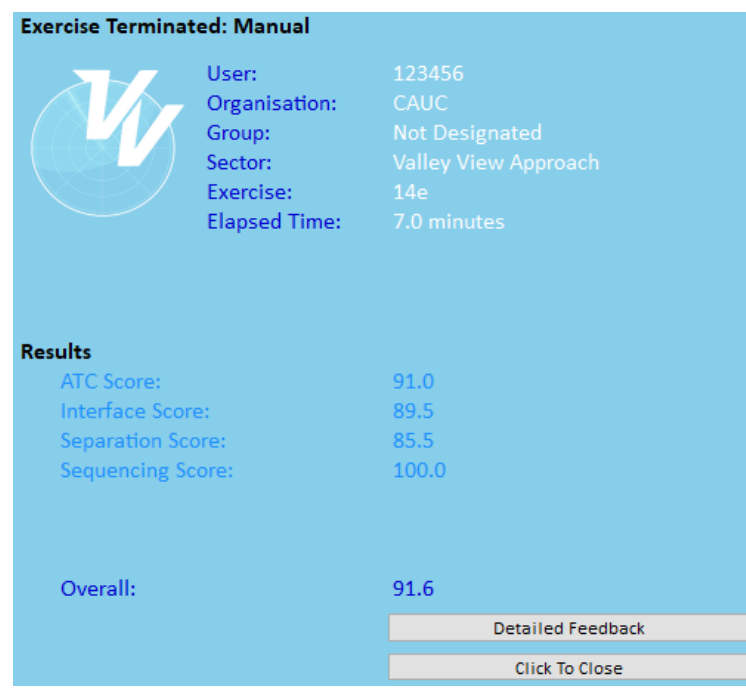

For Target and Circuit Exercises, some specific detail will be displayed here. For other exercises, a score will be reported in up to five competencies. These are:

- ATC;
- Interface;
- Separation;
- Sequencing; and
- Vectoring.

Algorithms for calculating the score in each of these competencies are outlined below.

Where used, the score for each competency is weighted and combined to produce an overall score.

For exercises that have been run for a minimum period of time (normally one minute), a Detailed Feedback panel is available by clicking the top button in the Feedback Panel. This panel will provide a detailed summary of metrics captured during the exercise.

# <span id="page-3-0"></span>Completion

For an exercise to be completed, the following criteria must apply:

- For Target exercises, at least 80% of the Targets in the exercise must be completed. So, for exercise 3a and 3b at least 8 individual targets must be completed for the exercise to be marked as completed.
- For Maze exercises (3c), the student must run the exercise for 20 minutes with all aircraft added to the Maze. The exercise length the Maze exercise is 30 minutes, so this effectively means all the aircraft must be added within the first ten minutes, or the exercise cannot be completed;
- For Circuit exercises (5a, 5b, 6a, 6b, 10a, 10b), 9 or more aircraft must be departed and 7 or more of these processed for a landing for the exercise to be completed;
- For Task Trainer exercises, at least 80% of the tasks must be completed;
- For Sequencing exercises (exercises 13, 14, 15, 16, 17, 18, 19, 20 and 21), the simulator must be run for 80% of the design length of the exercise. Most of these exercises are one hour in length, so at least 48 minutes must be run. This does not include repeated time from backstepping the simulator. From version 8.11 of the course, the simulator also allows completion when at most one aircraft is still airborne, and not more than one aircraft has been killed (removed).

#### <span id="page-3-1"></span>**Success**

For an exercise to be marked as successful, the following criteria must apply:

- Score in each individual competency (ATC, Interface, Sequencing, Separation and Vectoring) must not be less than 70%; and
- Overall score must not be less than 80%.

#### <span id="page-3-2"></span>Passing

For a student to be deemed as having passed the exercise, the following criteria must apply:

- The exercise must be Completed; and
- The exercise must be Successful.

# <span id="page-3-3"></span>Weights

#### <span id="page-3-4"></span>*Sim Task Trainers:*

For Sim Task Trainers, there are no individual competencies scored only an overall score. The overall score is the percentage of tasks that have been completed. This score is used to determine Completion, Success and Passing.

#### <span id="page-3-5"></span>*Target Exercises*

For Target exercises, only the Vectoring competency is scored. It thus as a weight of 1.0 and is used to determine the Success parameter. The Completion parameter is based on the number of Targets that have been completed.

#### <span id="page-4-0"></span>*Maze Exercise*

For Maze exercises, the ATC, Vectoring and Interface competencies are scored. Separation is not scored in the VVA Maze because all aircraft are vertically separated. The weighting is:

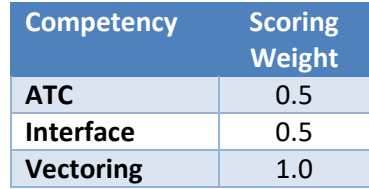

#### <span id="page-4-1"></span>*Circuit Exercises*

For Circuit exercises, the ATC, Interface and Separation competencies are scored. The weighting is:

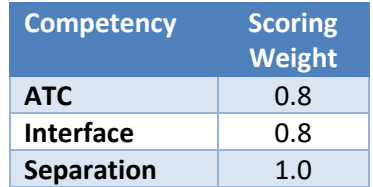

#### <span id="page-4-2"></span>*Sequencing Exercises*

For other exercises in the VVA course, the ATC, Interface, Separation and Sequencing competencies are scored. The weighting is:

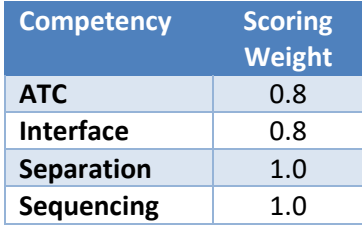

# <span id="page-4-3"></span>ATC Competency:

#### <span id="page-4-4"></span>*Description*

The ATC Competency is designed to capture the student's performance in performing general ATC tasks, other than separation and sequencing. This is generally related to the service provided to the aircraft, such as ensuring that the aircraft is assigned appropriate descent, kept in controlled airspace and

#### <span id="page-4-5"></span>*Applicability*

The ATC Competency not scored in Task Trainer or Target exercises. It is scored in all other exercises.

# <span id="page-5-0"></span>*Metrics*

The following Metrics are used in scoring the ATC competency:

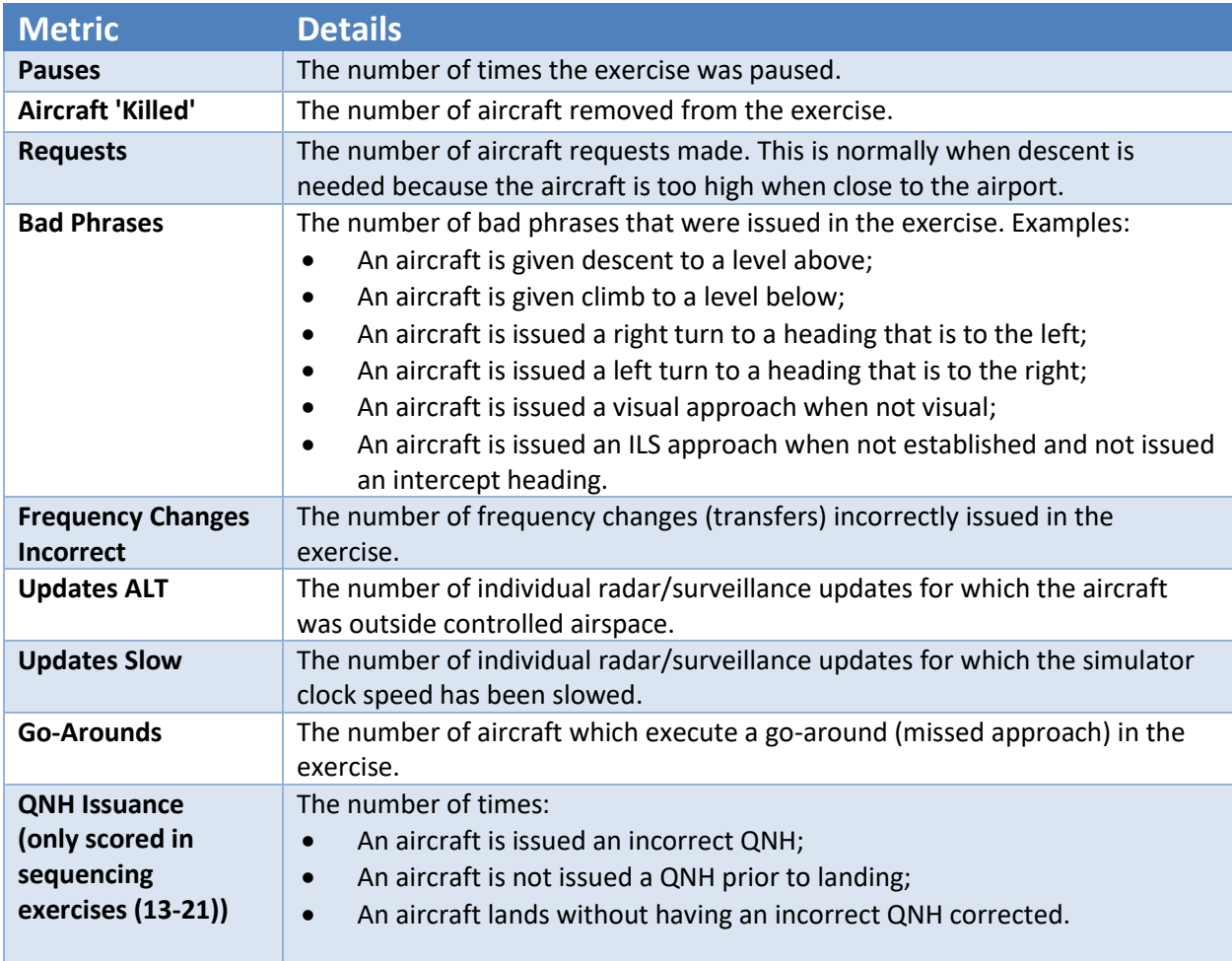

# <span id="page-6-0"></span>*Algorithm*

The following table describes how the ATC score is calculated:

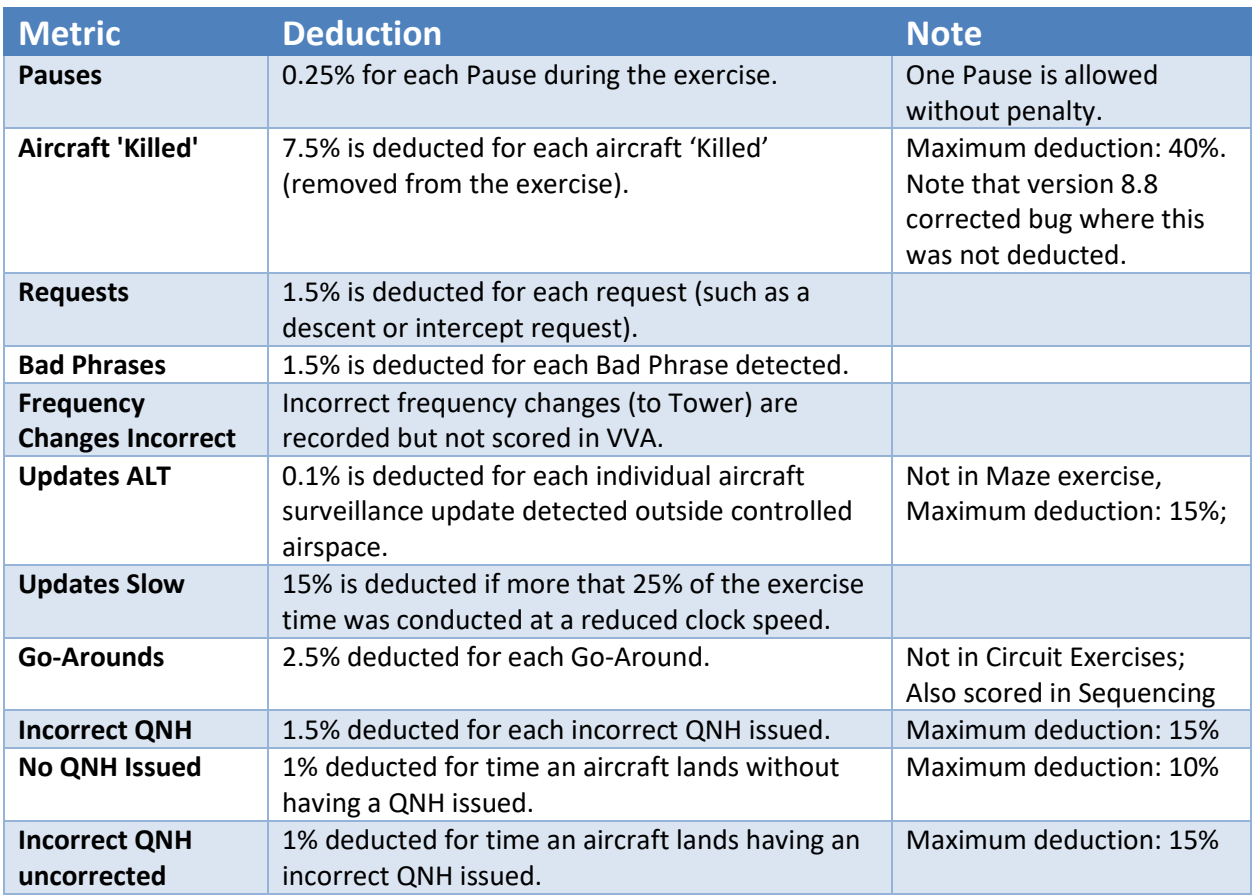

#### <span id="page-6-1"></span>Interface Competency:

The Interface Competency is designed to capture the correct interaction with the label interface, such as keeping label contents up to date, and handing off and accepting aircraft ion t timely fashion.

# <span id="page-6-2"></span>*Applicability*

The Interface Competency not scored in Task Trainer or Target exercises. It is scored in all other exercises.

# <span id="page-7-0"></span>**Metrics**

The following Metrics are used in scoring the Interface Competency:

![](_page_7_Picture_220.jpeg)

# <span id="page-7-1"></span>*Algorithm*

The following table describes how the Interface score is calculated:

![](_page_7_Picture_221.jpeg)

# <span id="page-8-0"></span>Separation Competency:

The Separation Competency is designed to measure the ability to detect conflicts and apply (or regain) separation.

# <span id="page-8-1"></span>*Applicability*

The Separation Competency not scored in Task Trainer or Target exercises. It is scored in all other exercises.

#### <span id="page-8-2"></span>*Metrics*

The following Metrics are used in scoring the Separation Competency:

![](_page_8_Picture_98.jpeg)

# <span id="page-8-3"></span>*Algorithm*

The following table describes how the Separation score is calculated:

![](_page_8_Picture_99.jpeg)

# <span id="page-9-0"></span>Sequencing Competency:

The Sequencing Competency is designed to measure the ability to correctly space arrivals onto a runway.

## <span id="page-9-1"></span>*Applicability*

The Sequencing Competency is not scored in Task Trainer, Circuit, Maze or Target exercises. It is scored in all other exercises.

### <span id="page-9-2"></span>*Metrics*

The following metrics are used in scoring the Sequencing Competency: In the table below, the reference distances make use of the default target sequencing trail distances. If the trail distance is changed from default, then the reference distances will change proportionally. These reference distances are saved in the performance record.

![](_page_9_Picture_247.jpeg)

# <span id="page-10-0"></span>*Algorithm*

The following table describes how the Sequencing score is calculated:

![](_page_10_Picture_97.jpeg)

# <span id="page-11-0"></span>Vectoring Competency:

The Vectoring Competency is designed to measure the ability to select and issue vector instructions.

### <span id="page-11-1"></span>*Applicability*

The Vectoring Competency scored in Maze and Target exercises only.

### <span id="page-11-2"></span>*Metrics: Target*

The following Metrics are used in scoring the Vectoring Competency for Target exercises:

![](_page_11_Picture_133.jpeg)

# <span id="page-11-3"></span>*Algorithm: Target*

The following table describes how the Sequencing score is calculated:

![](_page_11_Picture_134.jpeg)

#### <span id="page-11-4"></span>*Metrics: Maze*

The following Metrics are used in scoring the Vectoring Competency for Maze exercises:

![](_page_11_Picture_135.jpeg)

#### <span id="page-11-5"></span>*Algorithm: Maze*

The following table describes how the Sequencing score is calculated:

![](_page_11_Picture_136.jpeg)